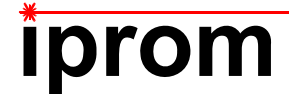

# **Klausur**

# **Einführung in die Messtechnik**

**25. August 2017** 

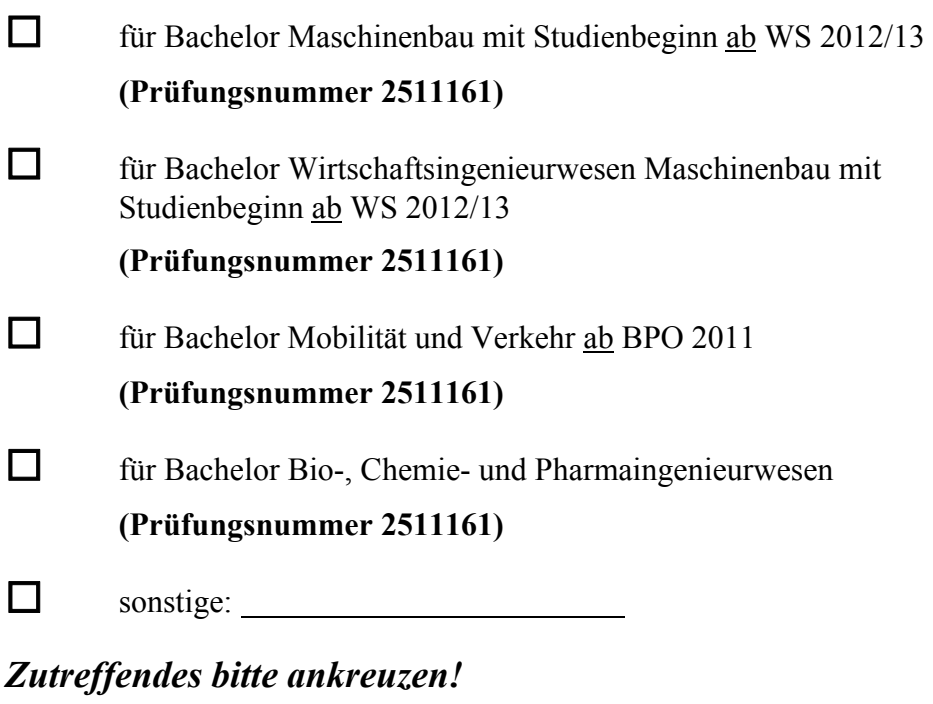

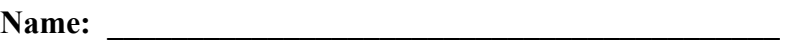

Matrikel-Nr.:

**Prüfungsraum: \_\_\_\_\_\_\_\_\_\_\_\_\_\_\_\_\_\_\_\_\_\_\_\_\_\_\_\_\_\_\_\_\_\_\_** 

**\_\_\_\_\_\_\_\_\_\_\_\_\_\_\_\_\_\_\_\_\_\_\_\_\_\_\_\_\_\_\_\_\_\_\_\_** 

**Mit meiner Unterschrift versichere ich, dass ich mich geistig und körperlich in der Lage befinde, die Prüfung abzulegen (d. h. prüffähig bin).** 

**Unterschrift Studierende/r** 

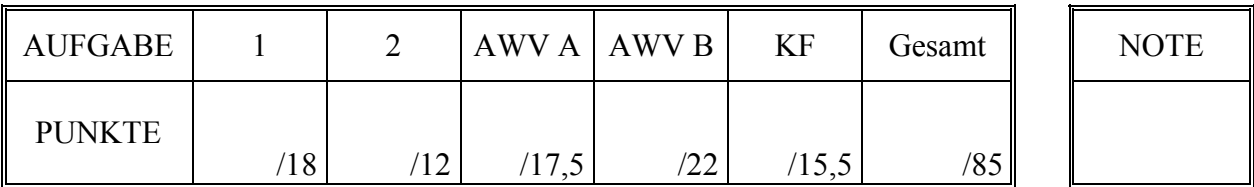

# **Hinweise zur Prüfung**

- 1. Bearbeitungsdauer: 150 Minuten
- 2. Als Hilfsmittel sind ausschließlich Taschenrechner ohne vorgefertigte Programme und ohne drahtlose Kommunikationsschnittstelle, einschließlich deren Bedienungsanleitung in gedruckter Form, zugelassen. Sonstige schriftliche Unterlagen sowie Bild-, Ton- und Videodokumente sind ausdrücklich nicht zugelassen. Die Verwendung elektronischer Geräte mit drahtloser Kommunikationsschnittstelle, gleich zu welchem Zweck, ist während der Klausur untersagt. Dieses Verbot gilt insbesondere auch für sogenannte Smartwatches. Verstöße dagegen bzw. andere Täuschungsversuche werden gemäß der Prüfungsordnung geahndet.
- 3. Auf das Deckblatt sind der Name, der Vorname, die Matrikelnummer und die Bezeichnung des Raumes, in welchem die Prüfung abgelegt wird einzutragen. Ferner ist anzugeben, für welchen Studiengang (ggf. einschließlich geltender Prüfungsordnung) die Prüfung abgelegt wird. Auf allen anderen abgegebenen Blättern ist zumindest der Name zu vermerken. Das Deckblatt ist als oberes Blatt der Klausur abzugeben. Der Rest der Aufgabestellung muss nicht abgegeben werden, sofern er keine für die Lösung relevanten Eintragungen enthält.
- 4. Zur Teilnahme an der Prüfung ist auf dem Deckblatt die Prüfungsfähigkeit durch Unterschrift zu bestätigen.
- 5. Der Studierendenausweis ist zusammen mit einem Lichtbildausweis und dem ausgefüllten Deckblatt der Aufgabenstellung sichtbar auszulegen.
- 6. Alle zur Lösung der gestellten Aufgaben benötigten nichttrivialen Gleichungen und Konstanten sowie alle notwendigen Tabellen und Diagramme sind der folgenden Formelsammlung, der Aufgabenstellung selbst oder dem Anhang auf den Seiten 13 bis 17 zu entnehmen.

# **Formelsammlung:**

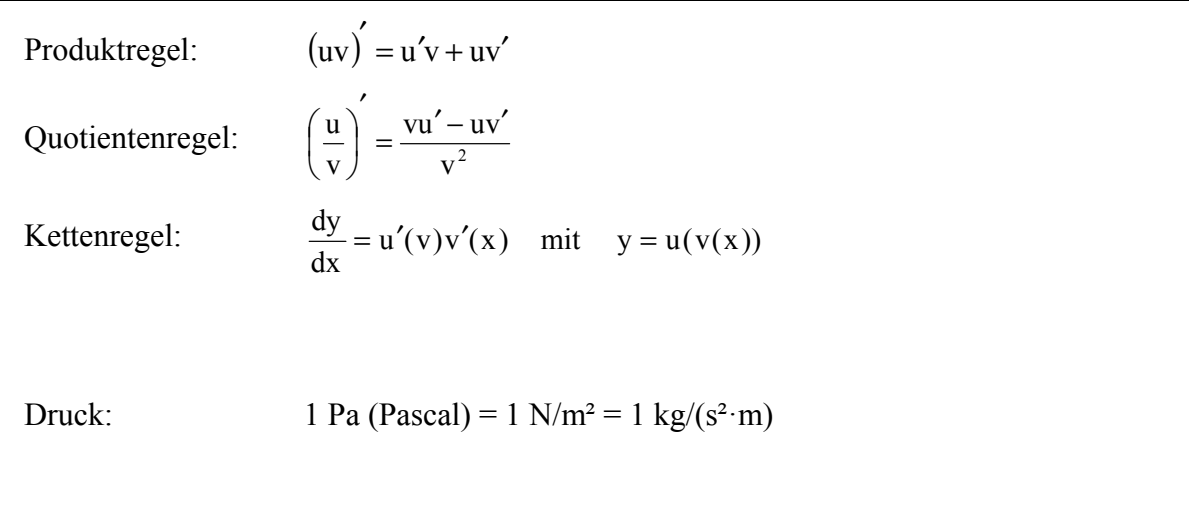

# **1. Aufgabe:**

Ein Kolbenmanometer, auch als Druckwaage bezeichnet, ist ein Instrument, mit welchem in einer Flüssigkeit oder einem Gas ein definierter Druck dargestellt werden kann, indem auf einen Kolben mit bekanntem Querschnitt eine definierte Kraft ausgeübt wird. In der Praxis werden hierzu auf den

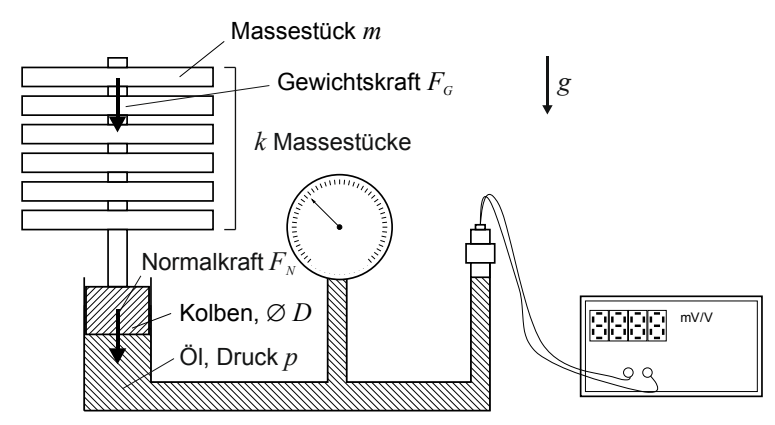

Kolben Massestücke aufgelegt, *Abbildung 1.1: Prinzipskizze eines Kolbenmanometers* 

welche im Schwerefeld der Erde eine Gewichtskraft auf den Kolben ausüben. Der infolge der Gewichtskraft der Massestücke im Medium herrschende Druck *p* kann durch folgenden formelmäßigen Zusammenhang angegeben werden:

$$
p = \frac{4 \cdot M \cdot g}{\pi \cdot D^2}
$$

Hierin ist *M* die Gesamtmasse aller aufgelegten Massestücke, *g* ist die am Versuchsstandort herrschende Fallbeschleunigung und *D* ist der Durchmesser des kreisförmigen Kolbenquerschnitts. Die Gesamtmasse *M* wird hierbei durch Auflegen von insgesamt *k* Massestücken der Einzelmasse *m* erzeugt.

Im Folgenden soll der Druck *p* auf der Grundlage von Messergebnissen für die Größen *m*, *D* und *g* einschließlich der wahrscheinlichen Abweichungsgrenzen ermittelt werden.

Die verfügbaren Massestücke weisen jeweils eine Einzelmasse *m* auf, die vom Hersteller mit  $m = 5$  kg  $\pm$  0,001 kg bei P = 98% angegeben wird. Im hier betrachteten Betriebspunkt werden zur Darstellung der Gesamtmasse *M* insgesamt *k* = 9 dieser als voneinander unabhängig anzusehenden Massestücke aufgelegt.

Die Fallbeschleunigung *g* an den möglichen Versuchsstandorten innerhalb der Gravitationszone 4 wurde anhand einer sehr großen Zahl von Datenbankwerten im Vorfeld mit *g* = 9,813 m/s² ± 0,0015 m/s² bei P = 95% abgeschätzt.

Der Kolbendurchmesser *D* wurde bei der Herstellung des Kolbenmanometers zehnmal gemessen. Dabei ergaben sich die in Tabelle 1.1 zusammengefassten Einzelmesswerte:

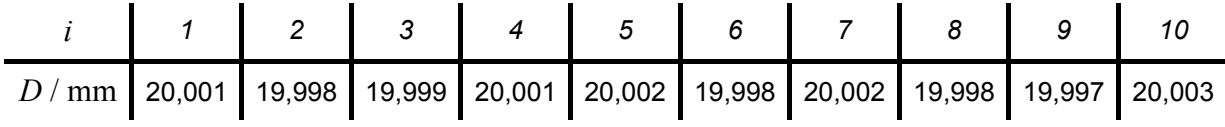

*Tabelle 1.1: Messwerte des Kolbendurchmessers D* 

a) Berechnen Sie den gesuchten Druck *p* und geben Sie das vollständige Messergebnis mit einer Aussagewahrscheinlichkeit von  $P = 98\%$  an!

*Hinweis: Für alle Messgrößen kann eine Normalverteilung vorausgesetzt werden.*

# **2. Aufgabe:**

Aufgrund Ihres großen Freundesund Bekanntenkreises erhalten Sie tagsüber durchschnittlich etwa alle drei Minuten eine Nachricht per WhatsApp. Dabei ist Ihnen aufgefallen, dass die Wartedauer bis zur nächsten Nachricht in einem recht großen Intervall streut, wobei kurze Wartedauern häufiger auftreten als lange Wartedauern. Nach einer ersten Voruntersuchung stellen Sie die Hypothese auf, dass die Wartedauer bis zur nächsten Nachricht durch eine Exponentialverteilung beschrieben werden kann.

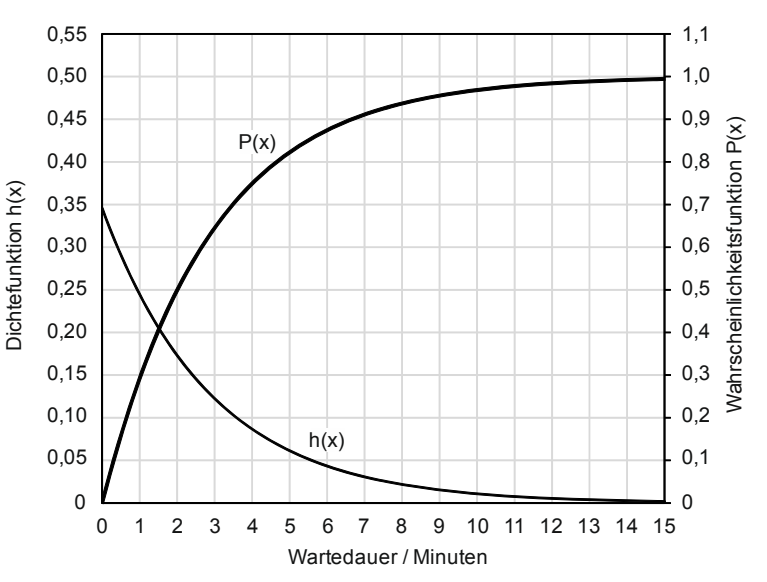

*Abbildung 2.1: Dichtefunktion h(x) und Wahrscheinlichkeitsfunktion P(x) einer Exponentialverteilung mit dem Parameter*   $\lambda = 0.3456$ .

Die Exponentialverteilung ist eine stetige Wahrscheinlichkeitsverteilung über der Menge der nicht-negativen reellen Zahlen. Die Dichtefunktion *h*(*x*) der Exponentialverteilung ist durch nachfolgende Gleichung (2.1) definiert:

$$
h(x) = \lambda \cdot e^{-\lambda \cdot x} \tag{2.1}
$$

Die Wahrscheinlichkeitsfunktion  $P(x)$ , also die Stammfunktion obiger Dichtefunktion  $h(x)$ , ist ebenfalls als geschlossene Funktion darstellbar und gemäß nachfolgender Gleichung (2.2) definiert:

$$
P(x) = 1 - e^{-\lambda x} \tag{2.2}
$$

Im Zuge Ihrer Versuchsdurchführung haben Sie die Wartedauer von *n* = 250 Nachrichten ermittelt. Zur weiteren Verarbeitung der Daten haben Sie die in Tabelle 2.1 aufgeführte klassierte Häufigkeitstabelle erstellt.

| Wartedauer /<br>Minuten | bis | bis 2 | bis 3 | $\rightarrow$ 2 $\rightarrow$ 3 $\rightarrow$<br>bis 4 | $>4$   $>$<br>bis 5 | $> 5$  <br>bis 6 | > 6<br>bis 7 | bis 8 | bis 9 |  |
|-------------------------|-----|-------|-------|--------------------------------------------------------|---------------------|------------------|--------------|-------|-------|--|
| Häufigkeit              | 63  | 45    |       |                                                        |                     | 19               | 14           |       |       |  |

*Tabelle 2.1: Ermittelte Häufigkeiten für die klassierte Wartedauer Ihrer WhatsApp-Nachrichten* 

Der Parameter λ der bestpassenden Verteilung kann durch den Kehrwert der mittleren Wartedauer abgeschätzt werden und ergibt sich für die von Ihnen aufgenommenen Daten zu λ = 0,3456. Die Dichtefunktion *h*(*x*) sowie die Wahrscheinlichkeitsfunktion *P*(*x*) für eine Exponentialverteilung mit  $\lambda = 0.3456$  sind in Abbildung 2.1 grafisch dargestellt.

a) Überprüfen Sie mittels eines Chi-Quadrat-Tests, ob die in Tabelle 2.1 angegebene Verteilung auf einem Signifikanzniveau von  $\alpha = 0.01$  einer Exponentialverteilung mit dem Parameter  $\lambda = 0.3456$  genügt!

# **Erläuterungen zu Aufgaben nach dem Antwort-Wahl-Verfahren:**

Bei jeder Fragestellung wird im Anschluss an die Antwortalternativen angegeben, um welchen Fragetyp es sich handelt. Die möglichen Fragetypen sind nachfolgend näher erläutert.

- *Fragetyp Einfachwahl*: Bei Fragen dieses Typs ist genau eine der angebotenen Antwortalternativen korrekt. Bei Fragen dieses Typs wird nur dann eine von null Punkten verschiedene Bewertung vergeben, wenn genau die eine korrekte Antwort markiert wurde.
- *Fragetyp Mehrfachwahl*: Bei Fragen dieses Typs ist mindestens eine der angebotenen Antwortalternativen korrekt. Entsprechend können auch mehrere oder alle Antwortalternativen korrekt sein. Bei Fragen dieses Typs werden auch dann anteilig Punkte vergeben, wenn einzelne Antworten unzutreffend sind (korrekte Antwort fälschlich nicht markiert oder unkorrekte Antwort fälschlich markiert). Hierbei gilt jedoch, dass eine Frage, bei welcher keine der Antworten markiert wurde als nicht bearbeitet gilt und mit null Punkten bewertet wird.

Für alle Fragetypen gilt, dass eine Frage nicht mit weniger als null Punkten bewertet werden kann. Es werden also keine negativen Punkte vergeben.

# **Antwort-Wahl-Verfahren, Teil A:**

- **3.** Bei einem Hersteller von Geräten und Zubehör für die Wägetechnik werden im Rahmen einer Warenausgangsprüfung Massestücke hinsichtlich ihrer Masse untersucht. Hierzu wird aus einer gefertigten Charge eine Stichprobe vom Umfang *n* = 25 entnommen und die mittlere Masse *m* mittels einer Präzisionswaage experimentell ermittelt. Aus der Stichprobe ergibt sich ein Mittelwert der Masse von  $\overline{m}$  = 99,997 g und eine Streuung von S*<sup>m</sup>* = 0,007 g . Die Standardabweichung σ sei unbekannt.
	- **3.1.** Das Konfidenzintervall des Erwartungswertes der Masse *m* für eine Aussagewahrscheinlichkeit von P = 99% beträgt für diesen Fall ungefähr:

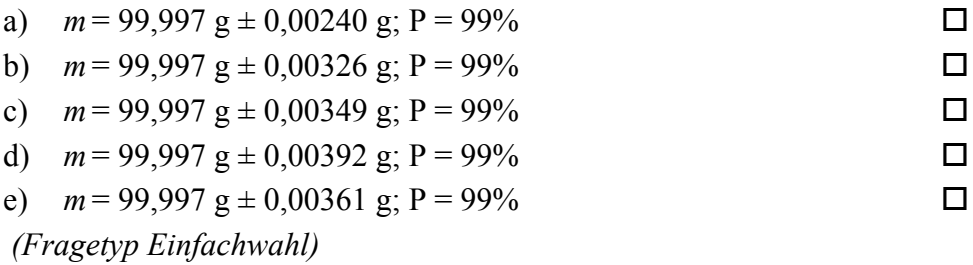

**3.2.** Der minimal erforderliche Stichprobenumfang *n*, um bei einer Aussagewahrscheinlichkeit von  $P = 95\%$  das Konfidenzintervall des Erwartungswertes der Masse auf maximal  $\pm 0.004$  g abschätzen zu können, beträgt:

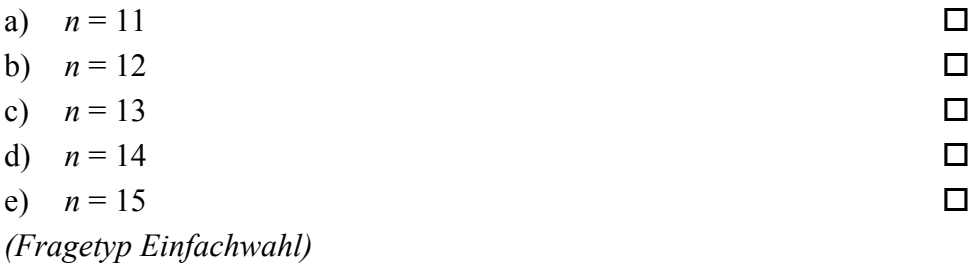

*Fortsetzung Aufgabe 3 auf der nächsten Seite* 

**3.3.** Gehen Sie davon aus, dass Mittelwert und Streuung obiger Stichprobe mit dem Erwartungswert und der Standardabweichung der Grundgesamtheit übereinstimmen. Etwa wie viel Prozent aller Massestücke weisen dann eine Masse auf, der außerhalb des Intervalls von 99,99 g ≤ *m* ≤ 100,01 g liegt?

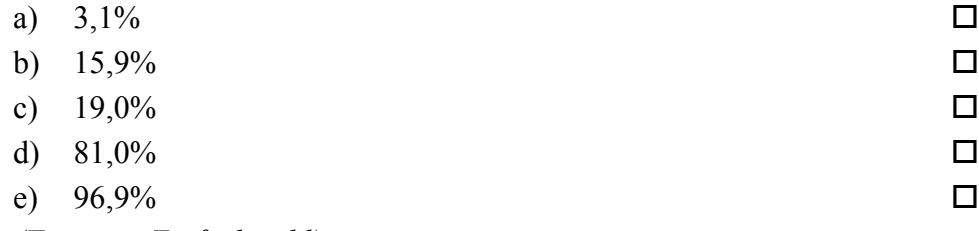

*(Fragetyp Einfachwahl)* 

**4.** Als Hersteller von Zubehör für die Wägetechnik betreiben Sie zwei voneinander unabhängige Fertigungslinien A und B zur Herstellung von Massestücken. Aufgrund eines Anfangsverdachts möchten Sie anhand einer entnommenen Stichprobe untersuchen, ob der Erwartungswert  $\mu_{m}$  der Massen  $m_A$  der auf Linie A gefertigten Massestücke signifikant

von dem geforderten Sollwert der Masse *m*soll abweicht.

**4.1.** Welcher statistische Test ist geeignet, die Frage zu beantworten?

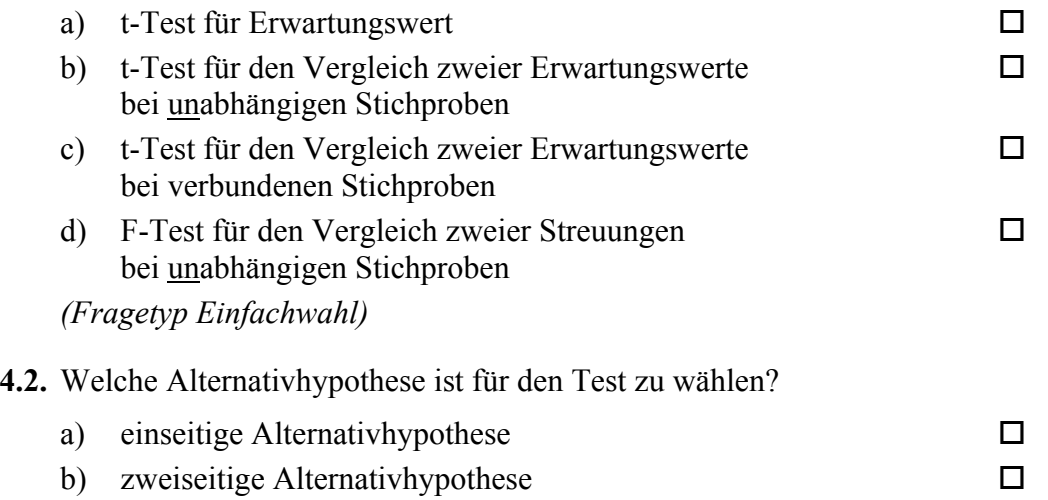

*(Fragetyp Einfachwahl)* 

**5.** Anhand zweier unabhängiger Stichproben *X* und *Y* möchten Sie einen t-Test für den Vergleich zweier Erwartungswerte durchführen. Aus den Stichproben, die jeweils einen Umfang von *n* = 20 aufweisen, haben Sie für die Messwerte *x* und *y* sowie für deren Differenz *d* Mittelwerte und Streuungen ermittelt zu  $\bar{x} = 50.01$  g,  $\bar{y} = 49.98$  g,  $\bar{d} = 0.03$  g,  $S_x = 0.012$  g,  $S_y = 0.013$  g und  $S_d = 0.017$  g.

**5.1.** Die Testgröße to beträgt in diesem Fall gerundet:

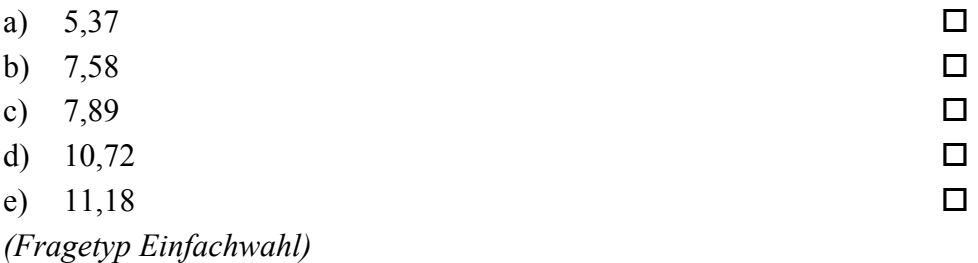

*Fortsetzung Aufgabe 5 auf der nächsten Seite* 

**5.2.** Der für die Bestimmung des kritischen Wertes benötigte Freiheitsgrad s beträgt bei diesem Test:

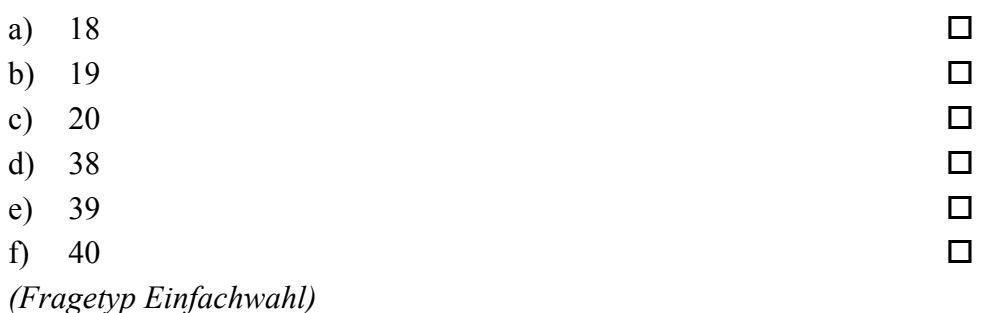

**6.** Sie möchten mittels eines t-Tests für den Vergleich zweier Erwartungswerte anhand zweier unabhängiger Stichproben die Übereinstimmung zweier Chargen Massestücke überprüfen. Der Stichprobenumfang beträgt jeweils  $n = 15$ . Ihre Nullhypothese lautet, dass die Erwartungswerte der Massen beider Chargen sich nicht voneinander unterscheiden ( $\mu_x = \mu_y$ ). Sie wählen eine zweiseitige Alternativhypothese ( $\mu_x \neq \mu_y$ ). Sie wählen ein Signifikanzniveau von  $\alpha$  = 0.01. Die von Ihnen berechnete Testgröße beträgt to = 2.64.

**6.1.** Geben Sie an, ob die Nullhypothese abgelehnt oder nicht abgelehnt werden muss!

- a) Nullhypothese wird nicht abgelehnt
- b) Nullhypothese wird abgelehnt

*(Fragetyp Einfachwahl)* 

**7.** Die Änderung des elektrischen Widerstands Δ*R* eines mechanisch belasteten Dehnungsmessstreifens (DMS) ist abhängig von der mechanischen Dehnung ε und dem Empfindlichkeitsfaktor *k*. Der Gesamtwiderstand *R* eines belasteten DMS setzt sich aus diesem dehnungsabhängigen Anteil Δ*R* und dem konstanten Grundwiderstand *R*0 des unbelasteten DMS zusammen. Der Gesamtwiderstand *R* eines mechanisch belasteten DMS ergibt sich gemäß folgender Gleichung:

 $R = R_0 \cdot (1 + k \cdot \varepsilon)$ 

Mittels linearer Regression möchten Sie den *k*-Faktor eines bestimmten Typs von Dehnungsmesstreifen experimentell bestimmen. Hierzu nehmen Sie eine Messreihe auf, bei welcher die Dehnungen ε als unabhängige Versuchsgröße vorgegeben werden und der elektrische Widerstand *R* jeweils als abhängige Größe bestimmt wird.

**7.1.** Geben Sie alle der folgenden Zuordnungen von *x*- und *y*-Größe an, welche eine im Sinne der Versuchsbeschreibung korrekte Berechnung des Regressionskoeffizienten ermöglichen!

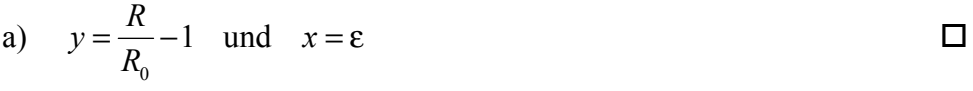

b) 
$$
y=-1
$$
 and  $x=\varepsilon-\frac{R}{R_0}$ 

c) 
$$
y = \frac{R - R_0}{R_0}
$$
 and  $x = \varepsilon$ 

d) 
$$
y = R - R_0
$$
 and  $x = \varepsilon \cdot R_0$ 

e) 
$$
y = R
$$
 und  $x = \varepsilon \cdot R_0 + R_0$ 

*(Fragetyp Mehrfachwahl)*

# **Antwort-Wahl-Verfahren, Teil B:**

**8.** Geben Sie an, bei welchen der folgenden Zustandsgrößen es sich um extensive Größen handelt!

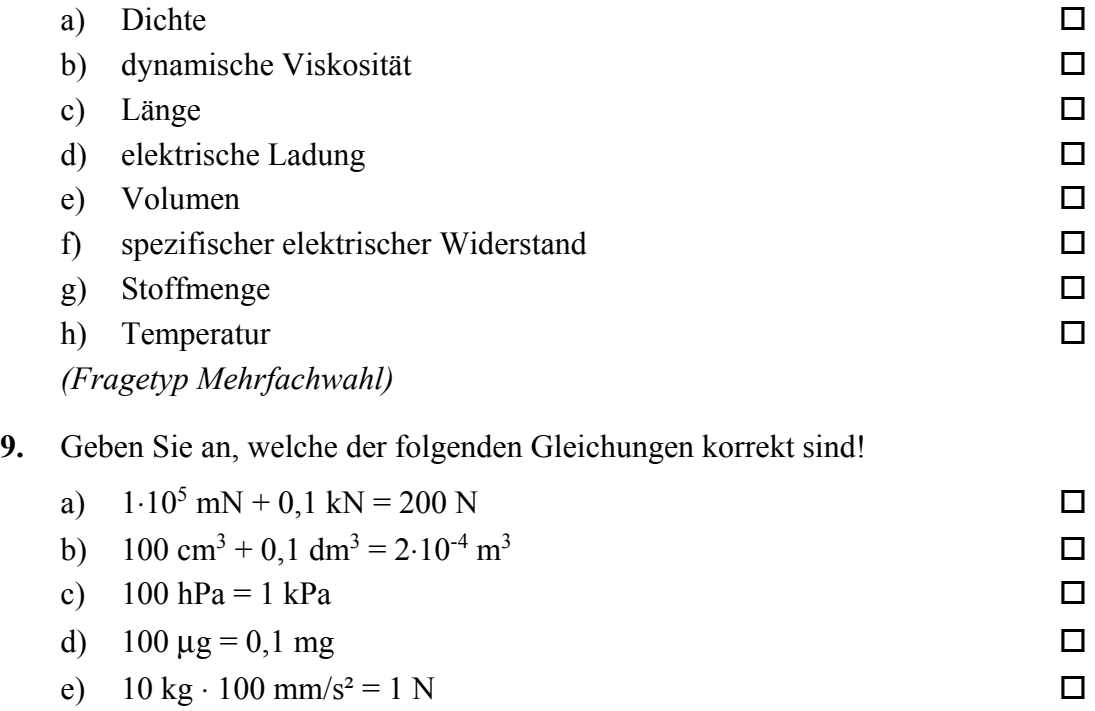

*(Fragetyp Mehrfachwahl)* 

**10.** In nachfolgender Abbildung sind die Sprungantworten dreier – mit A, B und C bezeichneter – linearer Systeme 2. Ordnung dargestellt, welche sich hinsichtlich ihrer Dämpfung D unterscheiden. Geben Sie an, welche Kombination von Dämpfungen DA, DB und DC das Verhalten der dargestellten Systeme A, B und C qualitativ am besten beschreibt!

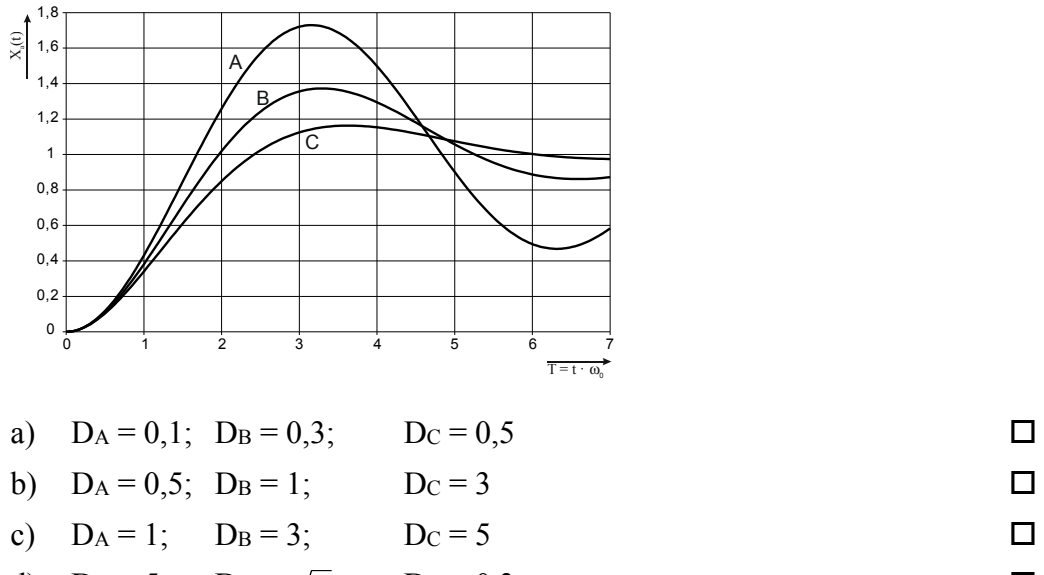

d) 
$$
D_A = 5
$$
;  $D_B = \sqrt{2}/2$ ;  $D_C = 0.3$ 

*(Fragetyp Einfachwahl)* 

**11.** Ein lineares System 1. Ordnung mit der Zeitkonstanten T und dem Übertragungsfaktor  $K = 2$  werde aus dem Beharrungszustand heraus zum Zeitpunkt  $t = 0$  mit einer sprungförmigen Änderung der Eingangsspannung von 0 V auf 10 V beaufschlagt. Welche Spannung wird nach der Zeitdauer  $t = 100 \text{ T}$  am Ausgang ungefähr anliegen?

|        | a) $0V$             | п |
|--------|---------------------|---|
|        | b) $6,3 \text{ V}$  | п |
|        | c) $10V$            | □ |
|        | d) $12,6 \text{ V}$ | □ |
|        | e) $20V$            | п |
| $\sim$ |                     |   |

*<sup>(</sup>Fragetyp Einfachwahl)* 

**12.** Geben Sie an, wie viel Prozent der Elemente einer Verteilung oberhalb des dritten Quintils liegen!

| a) $25%$  | □ |
|-----------|---|
| b) $40\%$ | □ |
| c) $50\%$ | □ |
| d) $60\%$ | □ |
| e) $75%$  | п |
|           |   |

*<sup>(</sup>Fragetyp Einfachwahl)* 

**13.** Sie beobachten einen Fertigungsprozess, auf den eine große Zahl statistisch unabhängiger Einflussgrößen mit gleicher Größenordnung einwirkt. Durch welche statistische Verteilung lässt sich aller Wahrscheinlichkeit nach die Gesamtabweichung des Prozesses in guter Näherung beschreiben?

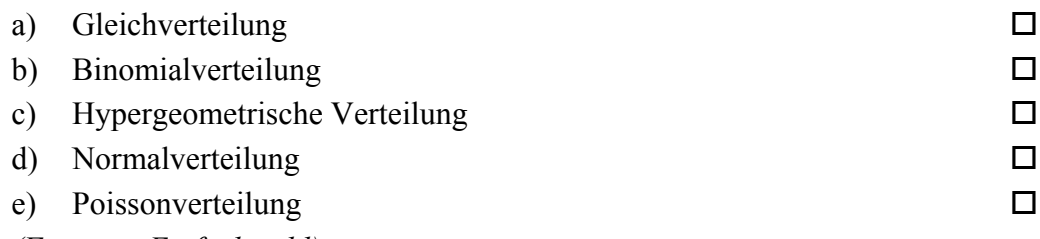

*(Fragetyp Einfachwahl)* 

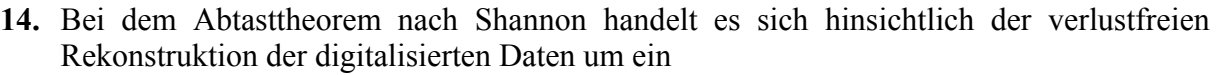

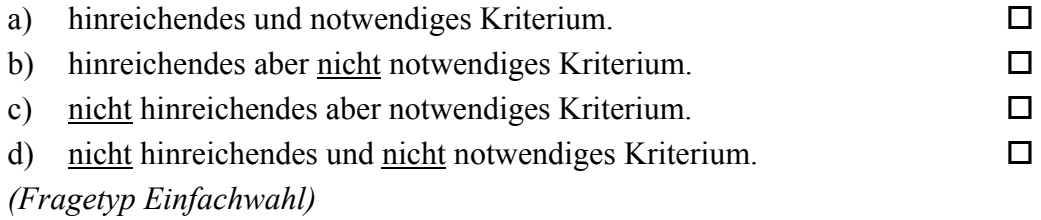

**15.** Ein analoges Spannungssignal im Bereich von –12 V bis +12 V soll so digitalisiert werden, dass der maximale Quantisierungsfehler 2 mV beträgt. Geben Sie an, mit wie viel Bit der A/D-Umsetzer mindestens arbeiten muss!

| a) $11 \text{ Bit}$                                               |              |
|-------------------------------------------------------------------|--------------|
| b) $12 \text{ Bit}$                                               | $\mathsf{L}$ |
| c) $13 \text{ Bit}$                                               | $\mathsf{L}$ |
| d) $14 \text{ Bit}$                                               |              |
| e) $15 \text{ Bit}$                                               |              |
| $\sqrt{1}$ $\sqrt{1}$ $\sqrt{1}$ $\sqrt{1}$ $\sqrt{1}$ $\sqrt{1}$ |              |

*<sup>(</sup>Fragetyp Einfachwahl)* 

**16.** Mittels einer hochgenauen Waage bestimmen Sie unter normalen Laborbedingungen den konventionellen Wägewert von jeweils einem Kilogramm Blei und einem Kilogramm Federn. Welche Aussage hinsichtlich der beiden konventionellen Wägewerte ist zutreffend?

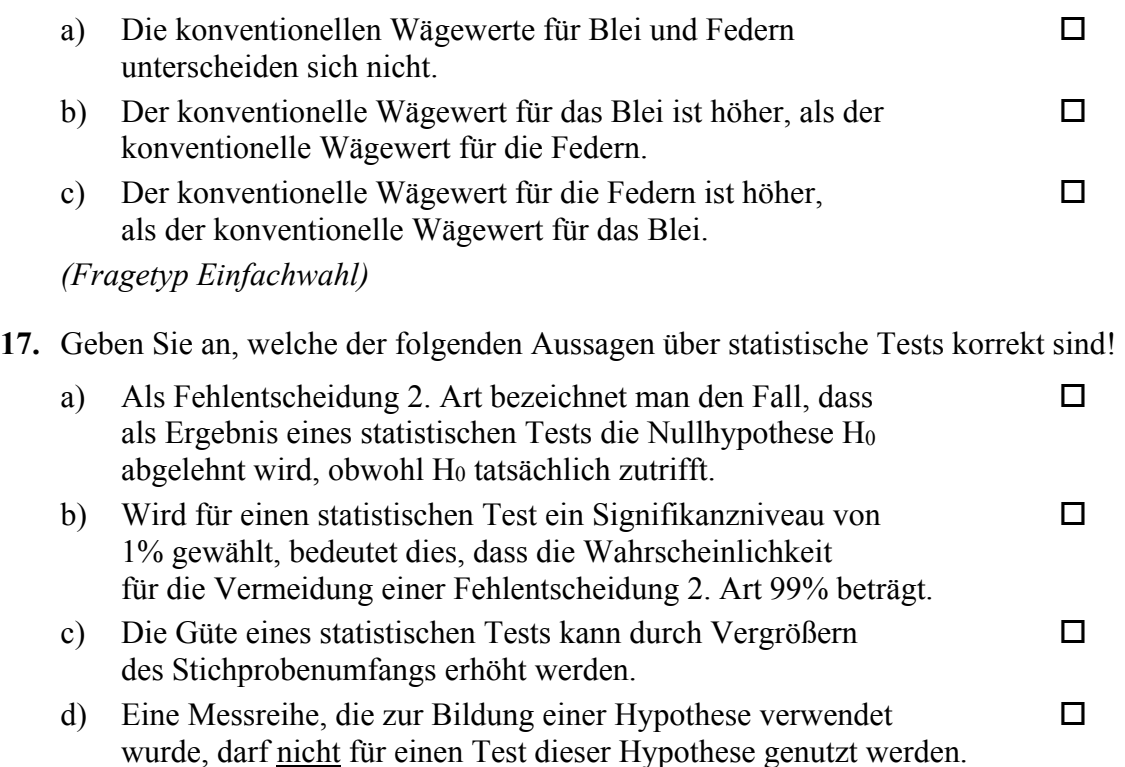

e) In experimentellen Wissenschaften können statistische Tests dazu genutzt werden, Hypothesen abzusichern oder begründet zu verwerfen.

*(Fragetyp Mehrfachwahl)* 

**18.** Geben Sie an, welche der folgenden Aussagen über inkrementale Wegmesssysteme zutreffend sind!

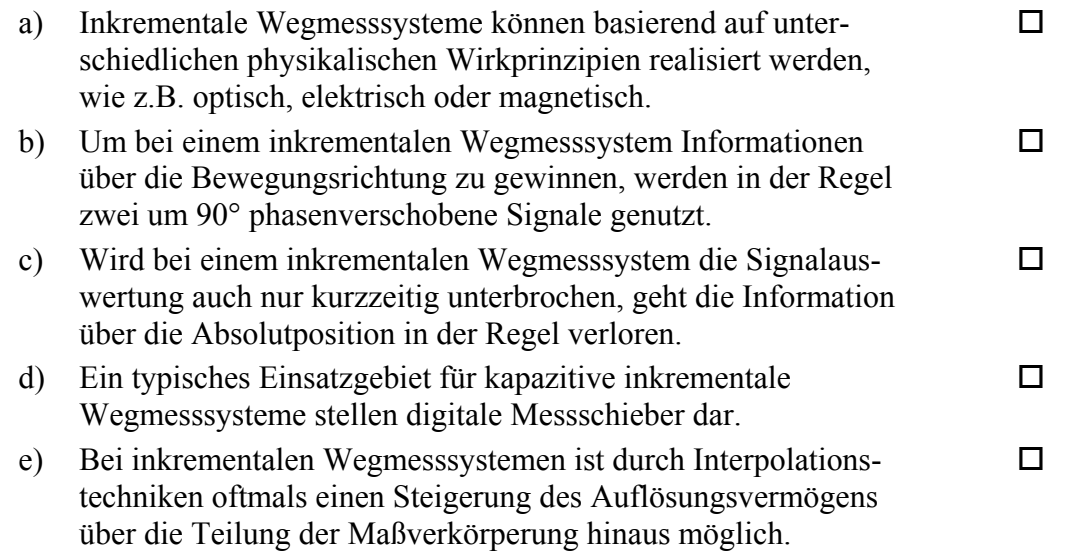

# *(Fragetyp Mehrfachwahl)*

**19.** Geben Sie an, welche der folgenden Aussagen über die nachfolgend abgebildete Schaltung zutreffend sind!

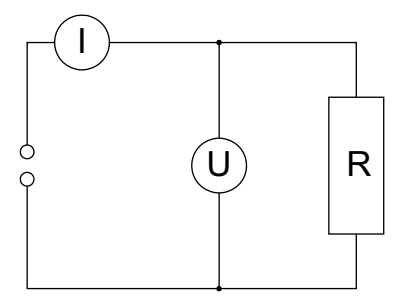

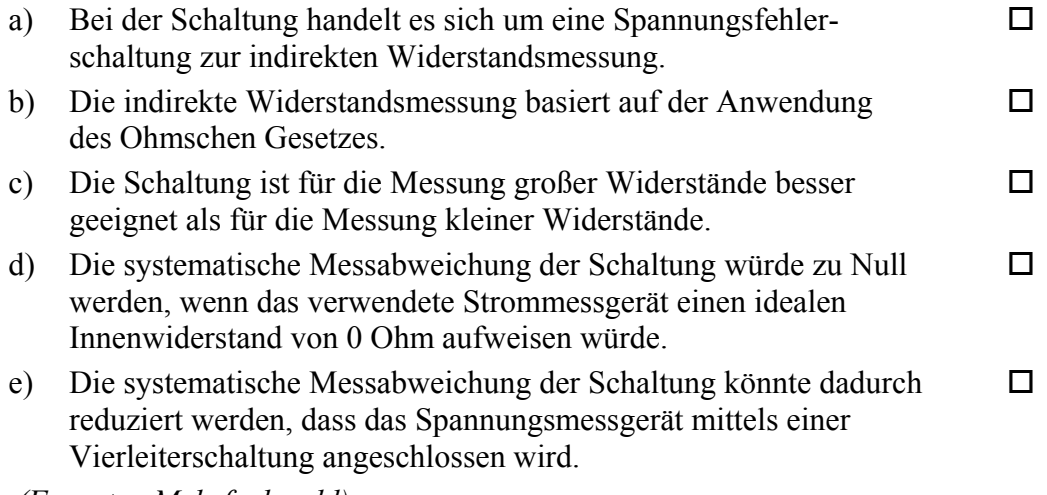

 *(Fragetyp Mehrfachwahl)* 

# **Kurzfragen:**

- **20.** Nennen Sie alle Grundgrößen des SI-Systems sowie ihre Einheiten und Einheitenzeichen!
- **21.** Erläutern Sie die Begriffe *superponierender äußerer Störeinfluss* und *deformierender äußerer Störeinfluss* und grenzen Sie diese gegeneinander ab!
- **22.** Geben Sie an, woran man die Sprungantwort eines linearen Systems 1. Ordnung sicher von der eines linearen Systems 2. Ordnung unterscheiden kann!
- **23.** Bei einer Prüfung haben die insgesamt 12 Teilnehmer die in nachfolgender Tabelle zusammen gefassten Noten erzielt:

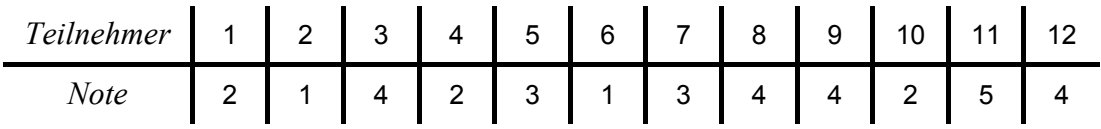

Geben Sie den Medianwert und den Modalwert sowie die Spannweite obiger Notenverteilung an!

- **24.** Sie planen, ein Musiksignal zu digitalisieren und hierfür einen A/D-Umsetzer mit einer Abtastfrequenz von 44,1 kHz zu verwenden. Sie wissen, dass in dem analogen Musiksignal Frequenzanteile bis hinauf zu 50 kHz enthalten sind, deren Amplitude nicht vernachlässigbar ist. Ihnen ist bewusst, dass für diese hohen Frequenzanteile das Abtasttheorem nach Shannon verletzt wird. Ihr Kommilitone schlägt vor, die A/D-Umsetzung dennoch wie geplant vorzunehmen und argumentiert, dass Frequenzen von über 20 kHz für den Menschen ohnehin nicht hörbar seien und es daher keine Rolle spiele, wenn diese nicht korrekt digitalisiert werden.
	- a) Geben Sie an, ob Sie dieser Argumentation folgen würden oder nicht! Begründen Sie Ihre Antwort!
- **25.** Geben Sie an, welche beiden grundlegenden Typen von mechanischen Tastern man in der Koordinatenmesstechnik unterscheidet! Erläutern Sie deren Unterschied hinsichtlich der über den Antastvorgang gelieferten Information!
- **26.** Skizzieren Sie den Aufbau eines Thermoelements und erläutern Sie dessen Wirkungsweise!

#### **Elementare statistische Maßzahlen**

x

S

n

n

 $i = 1$ 

2  $\frac{\sum_{i=1}^{N}i}{\sum_{i=1}^{N}i}$ 

=  $\sum_{i=1}$ 

 $S = +\sqrt{S^2}$ 

 $(x, -\overline{x})$ 

−

2

 $\mathbf{x}$ <sub>i</sub>  $-\overline{\mathbf{x}}$ 

 $n - 1$ 

−

x

n  $\sum_{i=1}^n x_i$  $=\frac{1}{1}$ 

Arithmetisches Mittel:

Empirische Varianz:

$$
f_{\rm{max}}
$$

Streuung:

#### **Konfidenzintervall**

Die Messgröße X sei normalverteilt, σ sei bekannt:

$$
\left[\overline{x} - \frac{k \cdot \sigma}{\sqrt{n}}, \ \overline{x} + \frac{k \cdot \sigma}{\sqrt{n}}\right]
$$

Die Messgröße X sei normalverteilt, σ sei unbekannt:

$$
\left[\overline{x} - \frac{S}{\sqrt{n}}t_{n-l,1-\frac{\alpha}{2}}, \overline{x} + \frac{S}{\sqrt{n}}t_{n-l,1-\frac{\alpha}{2}}\right]
$$

#### **Lineare Regression**

Wenn durch eine Anzahl von Wertepaaren  $(x_i, y_i)$  nach der Methode der kleinsten quadratischen Abweichung eine Gerade gelegt wird, geht diese stets durch den Schwerpunkt  $(\overline{x},\overline{y})$  der Punkte:

$$
(y-\overline{y}) = b(x-\overline{x})
$$

(geschätzter) Regressionskoeffizient b (Steigung der Geraden)

$$
b = \frac{\sum_{i=1}^{n} (x_i - \overline{x})(y_i - \overline{y})}{\sum_{i=1}^{n} (x_i - \overline{x})^2}
$$

$$
= \frac{\sum_{i=1}^{n} x_i y_i - n\overline{x}\overline{y}}{\sum_{i=1}^{n} x_i^2 - n\overline{x}^2}
$$

Ein Schätzwert für  $\sigma^2$  ist die Restvarianz  $\hat{\sigma}^2$ 

$$
\hat{\sigma}^2 = \frac{1}{n-2} \sum_{j=1}^n (y_j - \bar{y} + b(\bar{x} - x_j))^2
$$

$$
= \frac{n-1}{n-2} \cdot S_y^2 (1 - r_{xy}^2)
$$

Bestimmung der Vertrauensgrenze für diese Schätzung des Steigungsmaßes:

- 1. Festlegen der geforderten statistischen Sicherheit P (z.B. 95%)
- 2. Berechnen der Streuung  $S_x$  aus den Messwerten  $x_1, \ldots, x_n$

3. Der Vertrauensbereich für den Regressionskoeffizienten b zur statistischen Sicherheit P =  $1 - \alpha$ beträgt:

$$
\left[ b - \frac{\hat{\sigma} t_{n-2,1-\alpha/2}}{\sqrt{n} S_x}, \quad b + \frac{\hat{\sigma} t_{n-2,1-\alpha/2}}{\sqrt{n} S_x} \right]
$$

- 4. Der Erwartungswert β für den Regressionskoeffizienten b liegt mit der statistischen Sicherheit P in diesem Intervall
- 5. Durch die berechnete Gerade wird einem beliebig gewählten x-Wert x\* der y-Wert

$$
y^* = \overline{y} + b(x^* - \overline{x})
$$

zugeordnet. Der Vertrauensbereich für v<sup>\*</sup> zur statistischen Sicherheit P =  $1 - \alpha$  beträgt:

$$
\left[ y^* - \frac{\hat{\sigma} t_{n-2,1-\alpha/2}}{\sqrt{n}} \sqrt{1 + \frac{(x^* - \overline{x})^2}{S_x^2}}, \quad y^* + \frac{\hat{\sigma} t_{n-2,1-\alpha/2}}{\sqrt{n}} \sqrt{1 + \frac{(x^* - \overline{x})^2}{S_x^2}} \right]
$$

#### **Abweichungsfortpflanzung**

 $f$ sei  $f$ ( $\mathbf{x}_1, \ldots, \mathbf{x}_n$ ). Das Konfidenzintervall für *f* mit statistischer Sicherheit P =  $1 - \alpha$ :

$$
\left[f(\overline{\mathbf{x}}_1,\ldots,\overline{\mathbf{x}}_n)-\mathbf{c}_f,f(\overline{\mathbf{x}}_1,\ldots,\overline{\mathbf{x}}_n)+\mathbf{c}_f\right]
$$

für den Fall zufälliger, normalverteilter Abweichungen mit:

$$
c_{f} = \sqrt{\sum_{i=1}^{n} \left(\frac{\partial f}{\partial x_{i}}\bigg|_{\overline{x}_{1},...,\overline{x}_{n}}} c_{x_{i}}\right)^{2}}, c_{x_{i}} = \frac{S_{x_{i}}}{\sqrt{n_{x_{i}}}} t_{n_{x_{i}}-1;1-\frac{\alpha}{2}}
$$

#### **t-Test**

#### **t-Test für Erwartungswert**

Die Testgröße:

$$
t_0 = \frac{\overline{x} - \mu_0}{S \sqrt{n}} \qquad (df = n - 1)
$$

Test der Nullhypothese bei vorgewähltem Signifikanzniveau α:

1. H<sub>0</sub>:  $\mu_x = \mu_0$  gegen H<sub>1</sub>:  $\mu_x < \mu_0$  (einseitige Hypothese) Ist

$$
t_0 < -t_{n-1; 1-\alpha} \quad ,
$$

wird H<sub>0</sub> auf dem Signifikanzniveau  $\alpha$  abgelehnt.

2. H<sub>0</sub>:  $\mu_x = \mu_0$  gegen H<sub>1</sub>:  $\mu_x > \mu_0$  (einseitige Hypothese) Ist

$$
t_{_0}>t_{_{n-l; \, l-\alpha}} \qquad ,
$$

wird H<sub>0</sub> auf dem Signifikanzniveau  $\alpha$  abgelehnt.

3. H<sub>0</sub>:  $\mu_x = \mu_0$  gegen H<sub>1</sub>:  $\mu_x \neq \mu_0$  (zweiseitige Hypothese) Ist

$$
\left|\,t_{_0}\,\right|>t_{_{n-l;\,l-\tfrac{\alpha}{2}}}\quad,
$$

wird H<sub>0</sub> auf dem Signifikanzniveau  $\alpha$  abgelehnt.

#### **t-Test für Vergleich zweier Erwartungswerte**

Die Testgröße (einfachere Form, wenn  $n_x = n_y = n$ ):

$$
t_0 = \sqrt{n} \frac{\overline{x} - \overline{y}}{\sqrt{S_x^2 + S_y^2}} \quad (df = 2n - 2)
$$

Test der Nullhypothese bei vorgewähltem Signifikanzniveau α:

1. H<sub>0</sub>:  $\mu_x = \mu_y$  gegen H<sub>1</sub>:  $\mu_x < \mu_y$  (einseitige Hypothese) Ist

 $t_0 < -t_{n_x+n_y-2; 1-\alpha}$ 

wird H<sub>0</sub> auf dem Signifikanzniveau  $α$  abgelehnt.

 $H_0: \mu_x = \mu_y$  gegen  $H_1: \mu_x > \mu_y$  (einseitige Hypothese) Ist

$$
t_{_0}>t_{_{n_x+n_y-2;\,l-\alpha}}\qquad ,
$$

wird H<sub>0</sub> auf dem Signifikanzniveau  $\alpha$  abgelehnt.

3. H<sub>0</sub>:  $\mu_x = \mu_y$  gegen H<sub>1</sub>:  $\mu_x \neq \mu_y$  (zweiseitige Hypothese) Ist

$$
\left|\,t_{0}\,\right|>t_{n_{x}+n_{y}-2;1-\tfrac{\alpha}{2}}\qquad ,
$$

wird H<sub>0</sub> auf dem Signifikanzniveau  $\alpha$  abgelehnt.

#### **t-Test für verbundene Stichproben**

Die Testgröße:

$$
t_0 = \frac{\overline{d}}{S_d \sqrt{n}} \qquad (df = n - 1)
$$

mit:

$$
\mathbf{d}_{i} = \mathbf{x}_{i} - \mathbf{y}_{i}
$$

$$
\overline{d} = \frac{\sum_{i=1}^{n} d_i}{n}
$$

$$
S_d = \sqrt{\frac{\sum_{i=1}^{n} (d_i - \overline{d})^2}{n-1}}
$$

Test der Nullhypothese bei vorgewähltem Signifikanzniveau α:

- 1. H<sub>0</sub>:  $\mu_d = 0$  gegen H<sub>1</sub>:  $\mu_d < 0$  (einseitige Hypothese) Ist
	- $\label{eq:time} \rm t_{\rm 0} < -t_{\rm n-l;\, 1-\alpha} \quad ,$

wird H<sub>0</sub> auf dem Signifikanzniveau  $\alpha$  abgelehnt.

2. H<sub>0</sub>:  $\mu_d = 0$  gegen H<sub>1</sub>:  $\mu_d > 0$  (einseitige Hypothese) Ist

$$
t_0 > t_{n-1; 1-\alpha} \qquad ,
$$

wird H<sub>0</sub> auf dem Signifikanzniveau  $\alpha$  abgelehnt.

3. H<sub>0</sub>:  $\mu_d = 0$  gegen H<sub>1</sub>:  $\mu_d \neq 0$  (zweiseitige Hypothese) Ist

$$
\left|\,t_{\,0}\,\right|>t_{_{n-l;\,1-\frac{\alpha}{2}}}\quad,\quad
$$

wird H<sub>0</sub> auf dem Signifikanzniveau  $\alpha$  abgelehnt.

#### **Der** χ**2-Test für Verteilungsfunktionen**

X sei eine Zufallsgröße mit unbekannter Verteilungsdichtefunktion. Aufgrund von Messdaten oder Vorabinformationen wird vermutet, dass X durch die Verteilungsdichtefunktion h(x) beschrieben wird. Um dies zu prüfen, kann ein χ2-Test durchgeführt werden.

Nullhypothese H0: X wird durch die Verteilungsdichtefunktion h(x) beschrieben.

Es wird eine Stichprobe von n Messwerten  $x_1, \ldots, x_n$  aufgenommen.

Der Test erfolgt, indem zu dieser Messreihe ein empirisches Histogramm erstellt wird. Aus der Verteilungsdichtefunktion h(x) wird ein theoretisches Histogramm berechnet. Als Testgröße wird eine normierte Differenz zwischen beiden Histogrammen berechnet. Wenn die Hypothese zutrifft, müsste diese Differenz hinreichend klein sein.

Vorgehensweise:

- 1. Aufteilen des Wertebereichs in r nicht überlappende Klassen T<sub>i</sub>, so dass jede Klasse wenigstens 5 Werte der Stichprobe  $x_1, \ldots, x_n$  enthält. Die Intervalle können auch ungleich breit sein.
- 2. Bestimmen der Anzahl B<sub>i</sub> von Messwerten in der Klasse Ti
- 3. Falls die Verteilungsdichtefunktion h(x) Parameter enthält (z.B. μ und σ bei der Normalverteilung), so werden diese Parameter aus den Messdaten  $x_1, \ldots, x_n$ abgeschätzt.
- 4. Berechnen der Wahrscheinlichkeit p<sub>i</sub>, mit der bei Annahme der hypothetischen Verteilungsdichte h(x) unter Annahme der unter 3. geschätzten Parameter ein Messwert im Intervall T<sub>i</sub> zu erwarten ist.
- 5. Berechnen der Produkte  $E_i = np_i$ , die die theoretischen Besetzungszahlen der Klasse Ti bei Annahme der Verteilungsdichte h(x) darstellen.
- 6. Prüfen, ob für alle Klassen gilt:  $E_i \ge 5$ . Klassen mit  $E_i$ < 5 werden mit benachbarten Klassen zusammengelegt. Nach diesem Schritt liegen r\* Klassen vor mit  $r^* < r$
- 7. Berechnen der Testgröße:

$$
\chi_0^2 = \sum_{i=1}^{r^*} \frac{(B_i - E_i)^2}{E_i}
$$

- 8. Bestimmung der Zahl der Freiheitsgrade:
	- r\* ist die Zahl der auswertbaren Klassen (Besetzungszahl ≥ 5)
	- s ist die Zahl der aus der Stichprobe abgeschätzten Parameter der Verteilungsdichtefunktion
	- Die Zahl der Freiheitsgrade ist df =  $r^* s 1$
- 9. Festlegen der Irrtumswahrscheinlichkeit  $\alpha$

H<sub>0</sub> ist abzulehnen mit Signifikanzniveau  $α$ , wenn:

$$
\chi_0^2 > \chi_{r^*-s-1;1-\alpha}^2
$$

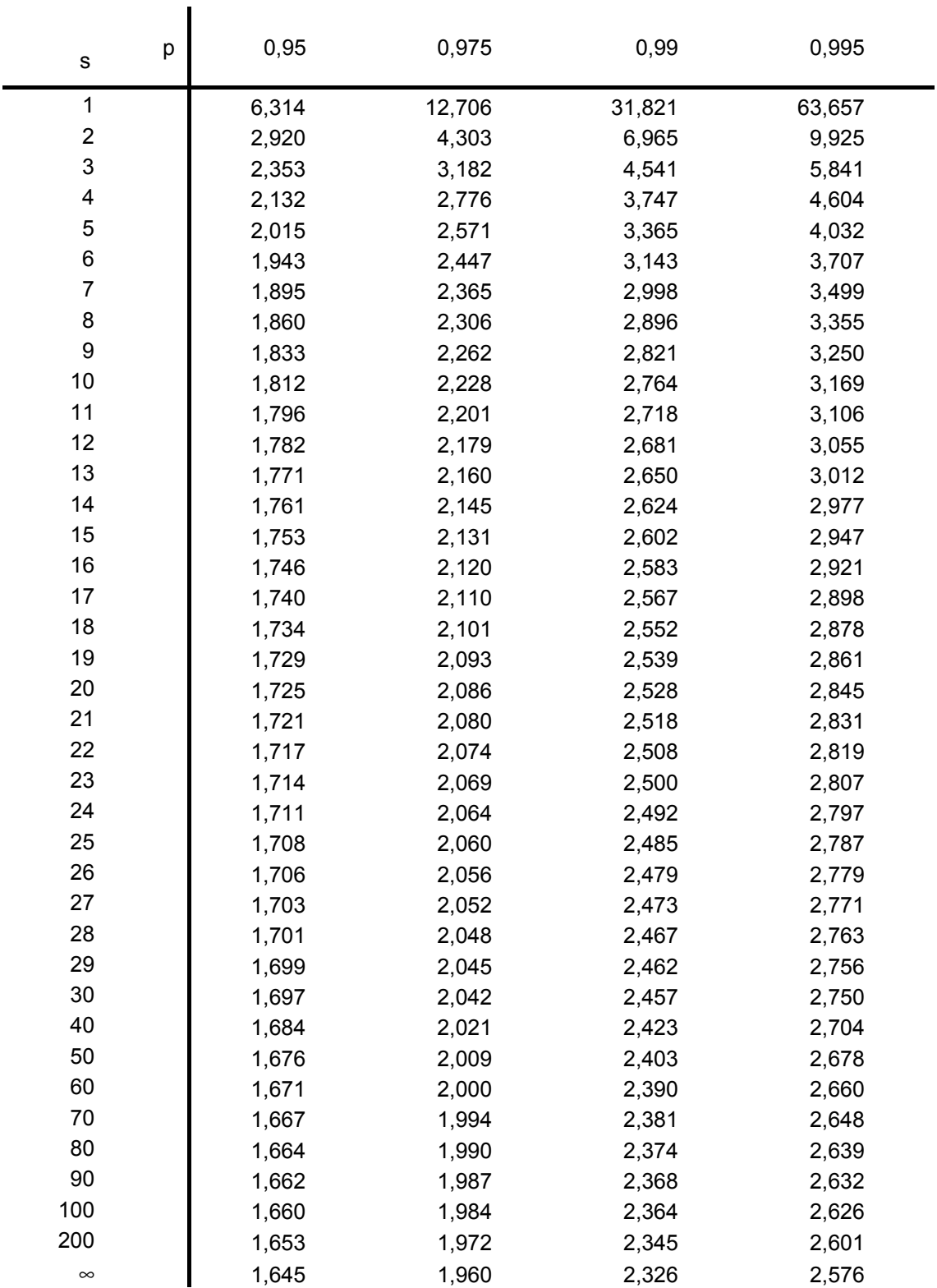

# **p-Quantile** ts,p **der Student'schen t-Verteilung mit s Freiheitsgraden**

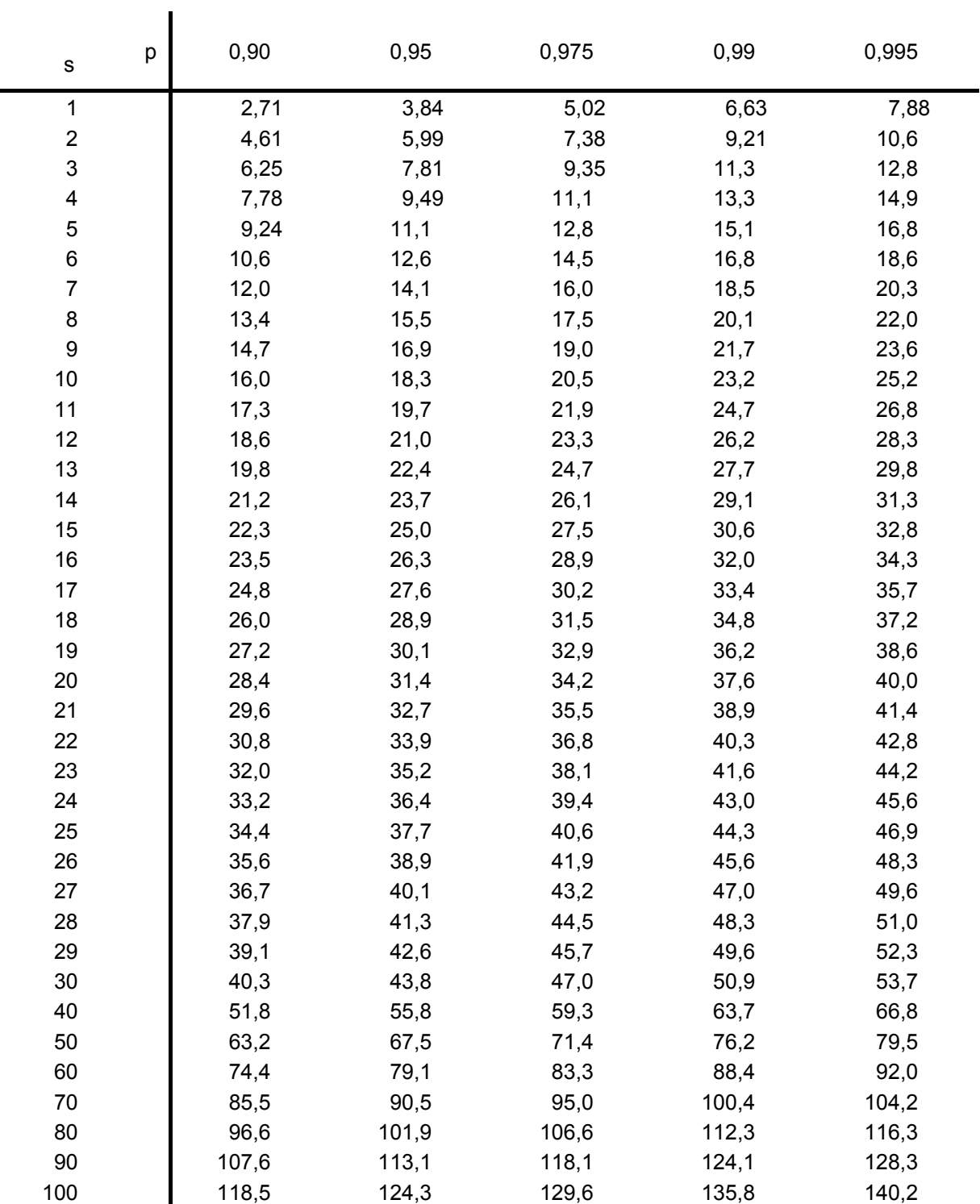

# **p-Quantile**  $\chi^2_{\text{s,p}}$  **der**  $\chi^2$ **-Verteilung mit s Freiheitsgraden**

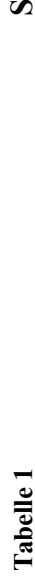

**u m m e nfu n ktio n d e r sta n d a r disie rte n N o r m alv e rteilu n g**

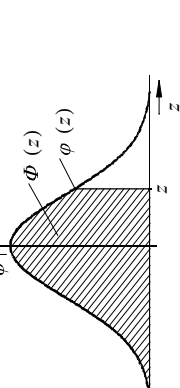

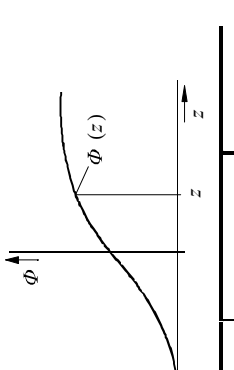

 $\blacktriangleleft$ blesebeispiel:  $\Phi(0,76) = 0,7$ 7 6 3 7 3 , 0  $(0,76)$ 

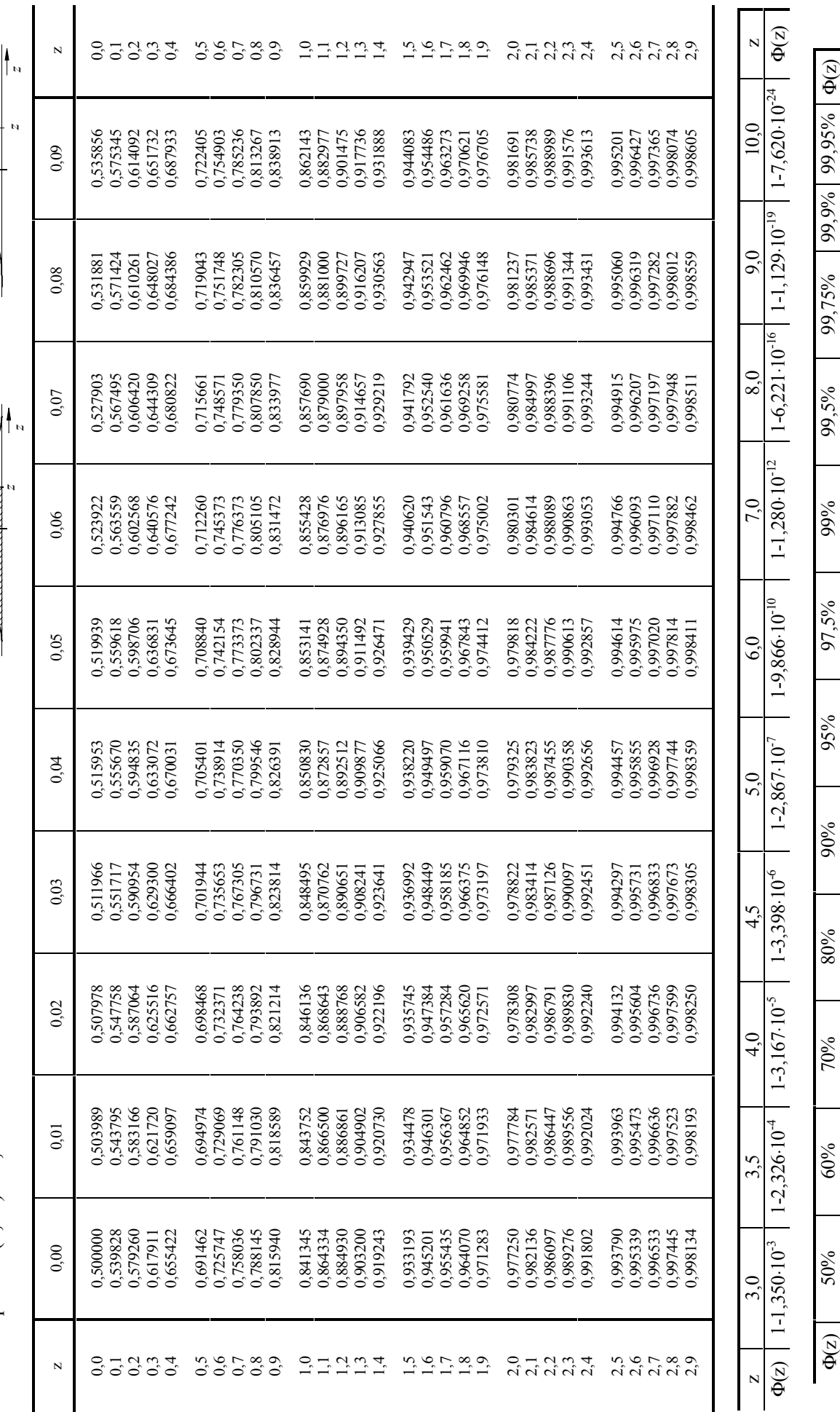

z

 $\circ$ 

z 2,307 0,253 | 0,354 | 0,342 | 1,282 | 1,3645 | 2,326 | 2,326 | 2,576 | 2,576 | 2,579 2,579 2,579 2,579 | 2

 $1,645$ 

1,282

0,842

0,524

0,253

0961

2,326

 $2,576$  |  $2,807$  |  $3,090$  |  $3,291$  | z